# **AI Project Constructor Crack Activation Code With Keygen PC/Windows [Latest] 2022**

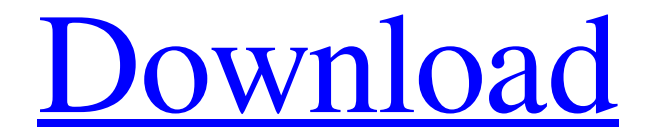

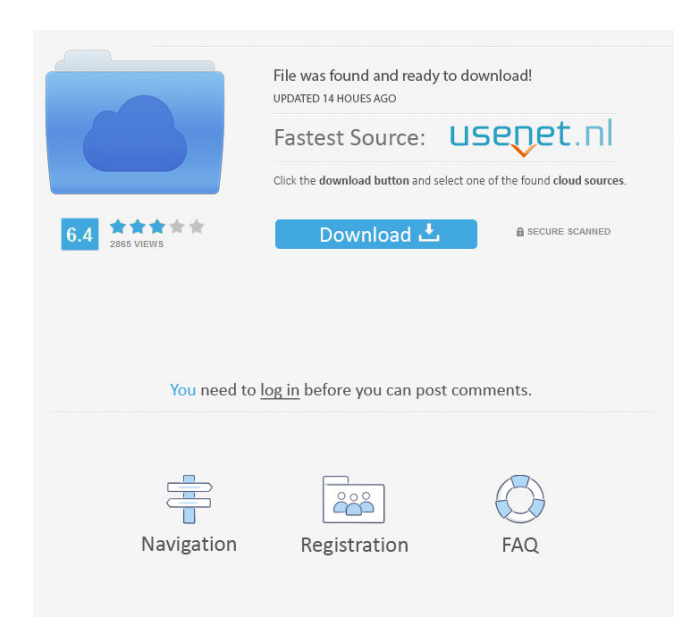

## **AI Project Constructor Crack + License Key [32|64bit] [Latest]**

==================== The AI Project Constructor Serial Key allows you to use the AI Project Builder in order to create an App Inventor project. You can choose from the projects already present in the AI Project Builder or create your own project. In order to create your own project, you can use a template, load an existing project, or click on the New Project button. You can choose to create a new project or open an existing one. Once you've made your choice, simply click the Start Building button. The AI Project Builder starts to build your new project and AI Project Constructor opens up. The project is loaded in AI Project Constructor. You can then open the project in the AI Project Builder by clicking on the Open in AI Project Builder button in AI Project Constructor. The project is then saved under a new name in the projects' folder. AI Project Constructor Features: ================================ Using AI Project Constructor allows you to: - Create a project from one or more AI Projects Builder - Rename project or files - Add a list of new screens - Load an existing project - Save an AI Project Builder project in a new location - Import an AI Project Builder project in AI Project Constructor AI Project Builder (AI Builder) =============================== The AI Project Builder allows you to create and edit an App Inventor project. In addition to this, AI Project Builder provides you with a nice GUI for: - Adding a list of screens - Adding a list of files - Merging one or more projects into one or more screens - Saving the project - Loading the project - Loading a project in AI Builder - Renaming the project - Renaming one or more screens in the project - Renaming a file in the project AI Project Builder Features: ================================= Using AI Project Builder allows you to: - Create an App Inventor project - Add a list of screens - Add a list of files - Merge one or more projects into one or more screens - Save the project - Load the project - Load the project in the AI Builder - Import the project in AI Builder - Rename the project - Rename one or more screens in the project - Rename a file in the project - Open a.ai or.i file in AI Builder - Change the current project directory - Change the current project directory in AI Builder

#### **AI Project Constructor License Code & Keygen X64 (Latest)**

This is an API for App Inventor created by Marcia Barroso that helps you to add tables and their layout. Since App Inventor version 1.5.1, tables are no longer embedded in the app, so if you need to use tables, you'll have to prepare them in advance and then include the.aiw file in your app. To create your own tables, you'll need the following items: - a table model in XML format - a screen in.aiw format (the one in which you'll import your table) - a TextView containing the table's content This tool can help you to load.aiw files from a folder, with a specific layout. A similar tool was already described here, but you will be able to use it only if you have the same app at the same time. You will be able to load only the.aiw file, the others.aiw files will not be loaded. This tool allows you to download directly from our website all the.aiw files that you have uploaded. So you can download the.aiw files and copy and paste them on your App Inventor IDE. You'll be able to download files of different sizes. In addition to this, you can choose the.aiw files and folders to download: \* Only the files you have uploaded from your computer \* All the.aiw files uploaded from your computer and from your friends \* All the.aiw files uploaded from your computer Tasks This tool allows you to download directly from our website all the.aiw files that you have uploaded. So you can download the.aiw files and copy and paste them on your App Inventor IDE. You'll be able to download files of different sizes. In addition to this, you can choose the.aiw files and folders to download: \* Only the files you have uploaded from your computer \* All the.aiw files uploaded from your computer and from your friends \* All the.aiw files uploaded from your computer This tool allows you to download directly from our website all the.aiw files that you have uploaded. So you can download the.aiw files and copy and paste them on your App Inventor IDE. You'll be able to download files of different sizes. In addition to this, you can choose the.aiw files and folders to download 1d6a3396d6

### **AI Project Constructor Crack + Free Download PC/Windows [2022-Latest]**

AI Project Constructor is an application designed to merge multiple App Inventor project into a single application. With this application, you can easily merge a combination of screens and activities. In addition, you can also easily rename your project by simply renaming the file, reorder your screens with AI Project Constructor and import and export existing projects. Although you can merge several projects together, you may run into issues if you have many and some activities are duplicated or not related to the other projects. To avoid this, AI Project Constructor allows you to find the duplicate projects and exclude them. AI Project Constructor Features: - Merging multiple App Inventor projects - Rename your project - Reorder your project - Import & Export - Exclude projects - Search project to find duplicate projects - Choose a project from your apps - Export projects in multiple formats - Time shift your project - Find duplicate projects - Find and add new projects - To add a new project, drag it to your projects section - You can find duplicate projects by manually searching for projects in your app - You can only save projects, not set active projects AI Project Constructor Requirements: - Android Version 3.1 or greater - You need at least one project in your app - You need to create a root directory for your app Application Designer is a tool that helps you create and modify a design for a native Android or iOS app. You can use Application Designer to create an app from scratch or modify a design you've already created. Create a native Android app with this tool. Application Designer includes an interface that lets you define a user interface, build your app, launch it in the emulator or on an actual device, and export the results in a number of formats. You can also find many tutorials for creating Android apps, so you can learn the basics of Android development. The Application Designer app is compatible with App Inventor, so you can use the graphical interface to draw your design, and drag and drop content to create screens and activities. The Application Designer app generates code in Java or Objective-C. So, if you're familiar with Android or iOS development, you can use this app to design and code your app. In addition, you can use this app to modify designs you've created in App Inventor. If you want to add, remove, or change a

design, you can simply open the.ai file and modify the design

#### **What's New In AI Project Constructor?**

An open-source App Inventor project merging utility. Features: 1. Build from multiple App Inventor projects into one or more App Inventor screens 2. Reorder screens, rename them and add new ones. 3. Create an.xml file of the merged project. 4. Support creating multiple.xml files if you wish to distribute the merged project. 5. All other basic functionality: drag and drop, color, shape, text, and vector drawing tools. 6. Display and export project drawings and diagrams. 7. Preview all project files before merging. 8. Edit project code. Version history: A version with support for the Export to HTML feature. Source codes: Sources are available for download and review at the SourceForge.net repository. Version number: Current version: v0.3.2 License: MIT License Authors: Created by Raul Munoz Supported by [email protected] Updated by Hi, my name is Raul Munoz and I'm a software engineer with a passion for creating innovative products. I started this project because I needed a simple application that could help me manage my multiple projects. But when I tried to do it myself, I found out that my skills were lacking. This project is the result of my hard work, and with your help I believe that we can create something useful for others. To create a merge project, I hope you won't need to change the files in any project, since they can be restored. Each project contains their own workspace, and all its elements can be deleted or renamed. Let me know if you have any feedback and what can be improved. How to use: Open the Project Constructor app and select the project you wish to merge. Select the operation to perform and click on the Merge button. AI Project Constructor does not require any "other" project. It does not affect existing projects. You can create multiple projects and merge them separately. When merged, you can preview and export them as a.zip file. You can also rename and reorder screens, and use them in a project you create yourself. As a summary, I hope this product helps you to move from multiple projects to one, and from projects to games or tutorials. If you have any feedback, please tell me! - Raul AI Project Constructor AI Project Constructor AI Project Constructor AI Project Constructor AI Project Constructor AI Project Constructor AI Project Constructor AI Project Constructor AI Project Constructor AI Project Constructor AI Project Constructor AI

### **System Requirements:**

Minimum: OS: Windows 7, Windows 8, Windows 8.1, Windows 10 CPU: Any CPU processor Memory: 2 GB RAM Disk: 400 MB available space Graphics: DirectX 9.0 capable with a 1280x1024 display DirectX: Version 9.0 Recommended: Memory: 4 GB RAM

Related links:

<https://cruisesandports.com/wp-content/uploads/2022/06/flawbal.pdf> <https://pteridoportal.org/portal/checklists/checklist.php?clid=8384> [https://aposhop-online.de/2022/06/07/portable-remora-usb-file-guard-crack-license](https://aposhop-online.de/2022/06/07/portable-remora-usb-file-guard-crack-license-key-full-download/)[key-full-download/](https://aposhop-online.de/2022/06/07/portable-remora-usb-file-guard-crack-license-key-full-download/) <https://sjbparishnaacp.org/wp-content/uploads/2022/06/ChatNet.pdf> <https://www.ponuda24.com/wp-content/uploads/2022/06/harrelo.pdf> <https://aacitta.com/fast-mcr-view-crack-download-mac-win-final-2022/> <http://yotop.ru/2022/06/07/livestream-buddy-crack/> https://xn--wo-6ja.com/upload/files/2022/06/11VNDKMrdJvfSXDpzP66\_07\_12102 [807d1aa6601e3298e4853142ffa\\_file.pdf](https://xn--wo-6ja.com/upload/files/2022/06/l1VNDKMrdJvfSXDpzP66_07_12102807d1aa6601e3298e4853142ffa_file.pdf) <http://jewellocks.com/chembase-crack-win-mac-updated/> <https://www.eur-ex.com/wp-content/uploads/2022/06/JsonNET.pdf> <https://adhicitysentulbogor.com/wp-content/uploads/2022/06/MorseGen-2.pdf> [https://gretchenscannon.com/2022/06/07/figurro-accounting-software-crack-keygen](https://gretchenscannon.com/2022/06/07/figurro-accounting-software-crack-keygen-free-download-mac-win/)[free-download-mac-win/](https://gretchenscannon.com/2022/06/07/figurro-accounting-software-crack-keygen-free-download-mac-win/) [https://www.yapi10.com.tr/upload/files/2022/06/97dNNYa9CmH3FLZzijto\\_07\\_182](https://www.yapi10.com.tr/upload/files/2022/06/97dNNYa9CmH3FLZzijto_07_182d2f1d695aa0aa6f22d5d94b856e5d_file.pdf) [d2f1d695aa0aa6f22d5d94b856e5d\\_file.pdf](https://www.yapi10.com.tr/upload/files/2022/06/97dNNYa9CmH3FLZzijto_07_182d2f1d695aa0aa6f22d5d94b856e5d_file.pdf) <https://germanconcept.com/sms-viewer-crack/> [http://www.fuertebazar.com/2022/06/07/cetus-cwordpad-crack-keygen-download](http://www.fuertebazar.com/2022/06/07/cetus-cwordpad-crack-keygen-download-win-mac-latest-2022/)[win-mac-latest-2022/](http://www.fuertebazar.com/2022/06/07/cetus-cwordpad-crack-keygen-download-win-mac-latest-2022/) [https://warvabihu.wixsite.com/maymegbecon/post/flckr-crack-download-for](https://warvabihu.wixsite.com/maymegbecon/post/flckr-crack-download-for-windows-updated-2022)[windows-updated-2022](https://warvabihu.wixsite.com/maymegbecon/post/flckr-crack-download-for-windows-updated-2022) <https://opxmedia.com/drmare-m4v-converter-crack-download-latest/>

<http://molens.info/?p=6154> <https://codigoderecarga.com/wp-content/uploads/2022/06/Datasoul.pdf> [https://stealthilyhealthy.com/wp-content/uploads/2022/06/Cover\\_Professional.pdf](https://stealthilyhealthy.com/wp-content/uploads/2022/06/Cover_Professional.pdf)